## **AzNN Evaluation Committee Meeting Minutes FINAL: 1/19/2017**

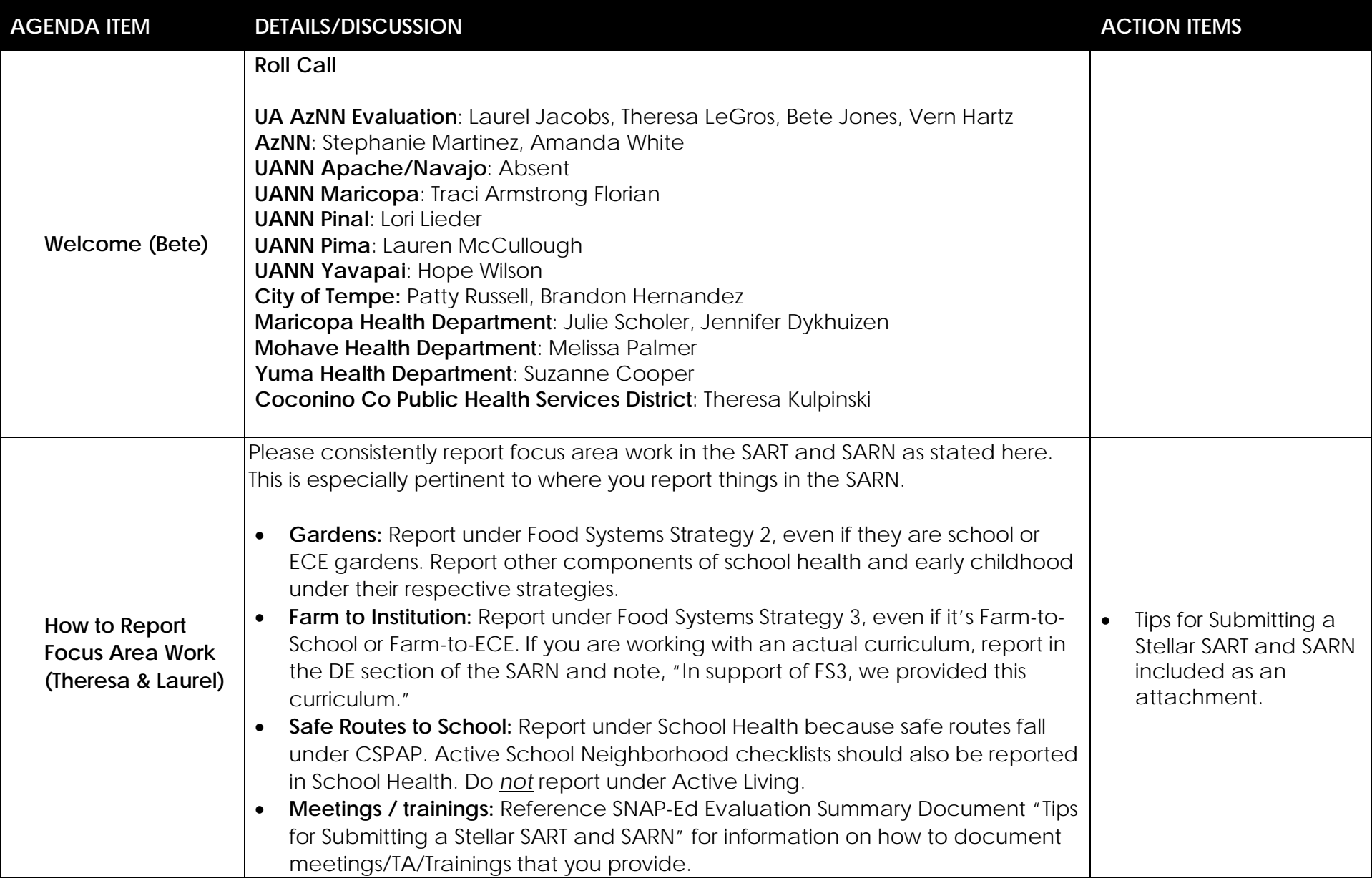

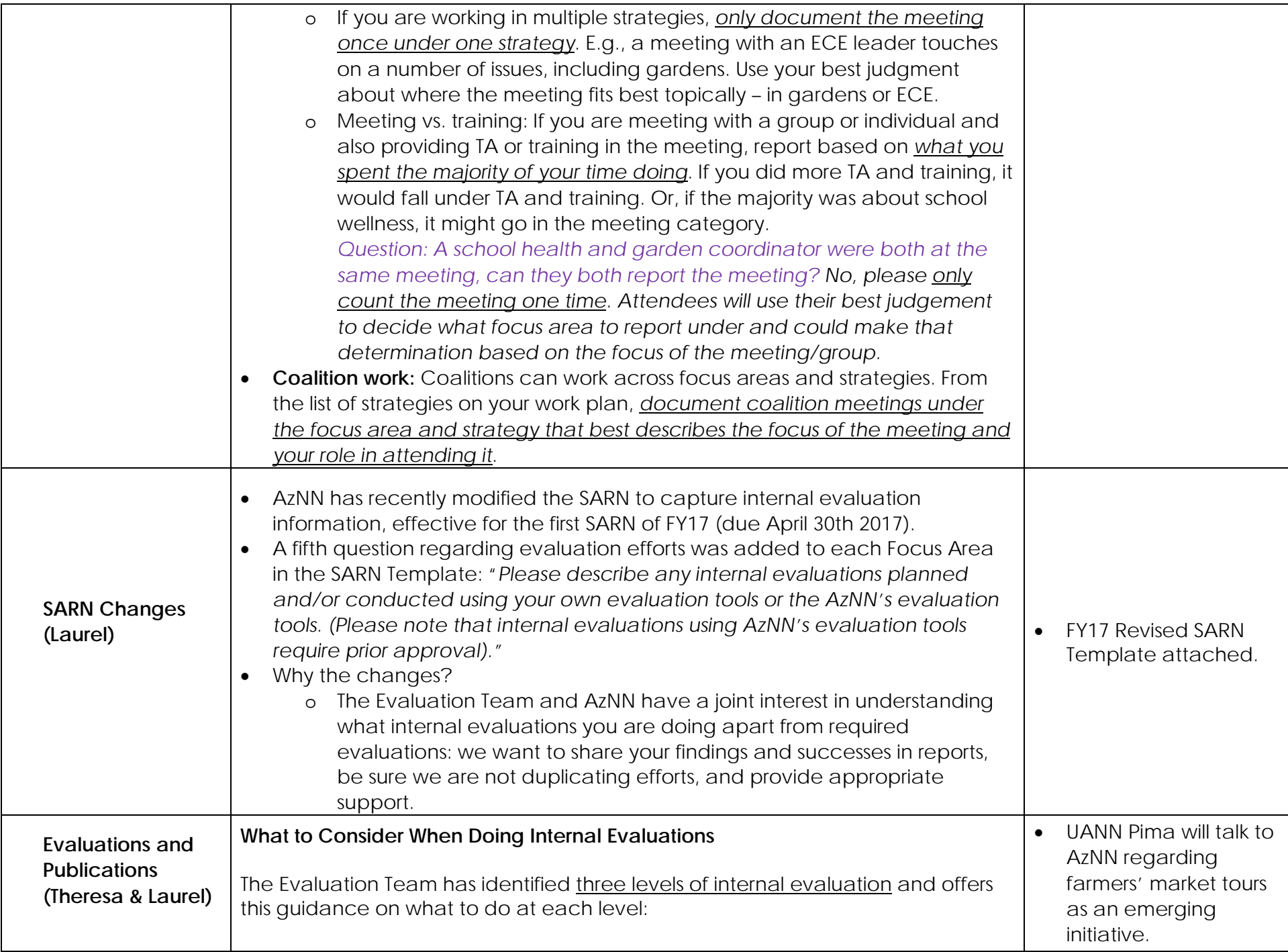

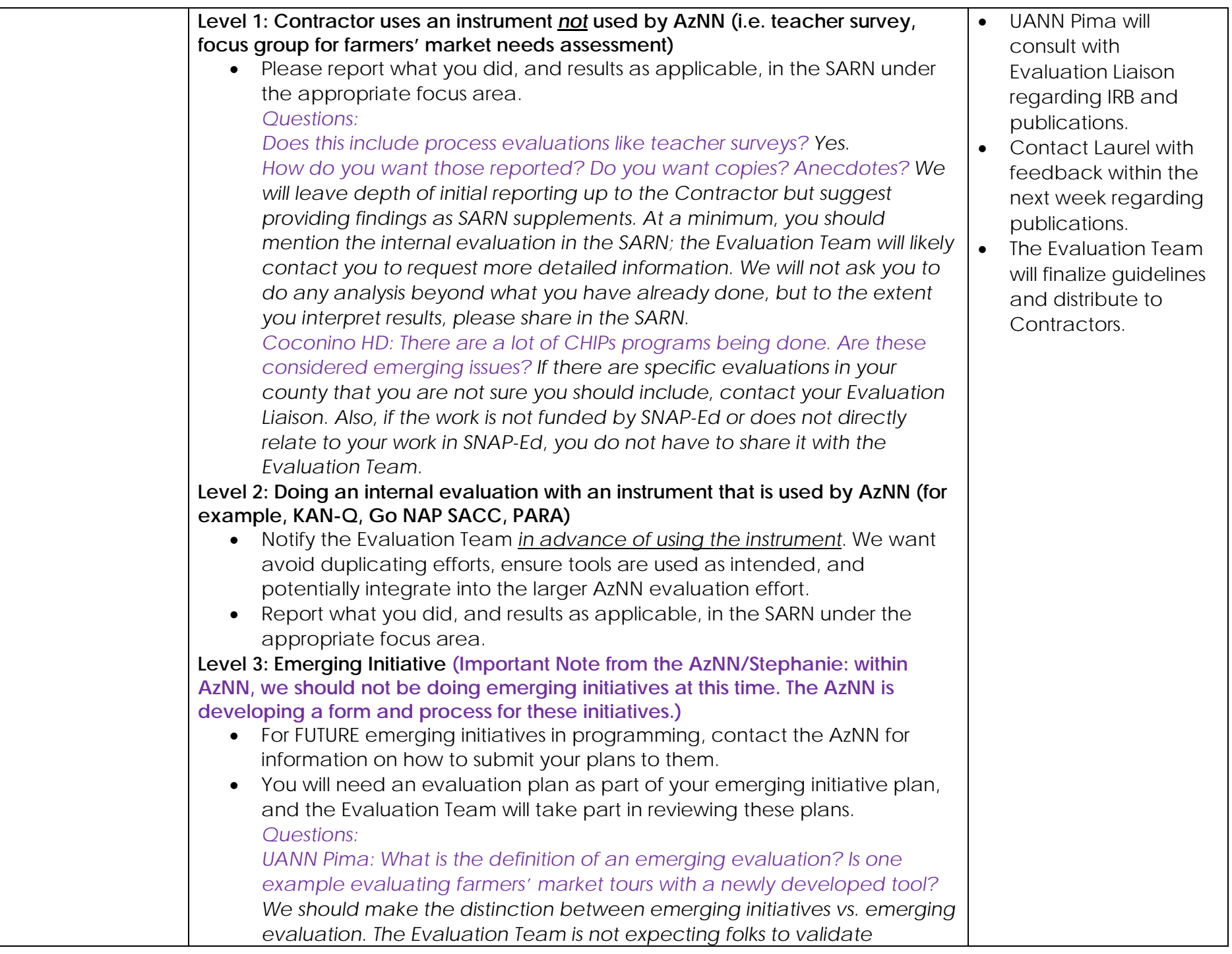

*assessment tools they develop for program improvement purposes. It's the activity that is defined by the term "emerging initiative," not the assessment.* **What to Consider re: Publications from AzNN-developed Evaluations** • What is a "publication"? We define it as a work developed for generalizing knowledge, including peer-reviewed manuscripts, academic posters, and oral presentation at a conference. *Question TKZ: Is a fact sheet or infographic considered a publication? No, a publication is researched based. It is a formal, peer-reviewed manuscript or similar works submitted to academic journals of the profession.* • What is an "AzNN-developed evaluation"? The SFSP Checklist, Wilder Inventory, WellSAT 2.0, NHSAC, STORE, PARA, Go NAP SACC, KAN-Q, Food Behavior Checklist/On the Go are all part of the AzNN evaluation framework and so are considered AzNN-developed evaluations. • What are the guidelines the Evaluation Team has developed for these publications? o **When a Contractor is developing a publication originating from an AzNN-developed evaluation. Contractors receive the raw data and are free to publish as** research as it falls under their human subjects protection plan. • The Evaluation Team would appreciate being invited to participate because as a team, we have had a high level of involvement through: researching, identifying and selecting the evaluation tool that is aligned with National Framework, developing the methodology, entering data, analyzing results, and providing recommendations based on results. The Evaluation Team suggests that this level of involvement in the development, implementation, and analysis of the evaluation and results warrants invitation to participate in contractor-generated publications. **Thank you to those who have invited Evaluation Team members to** collaborate on posters.

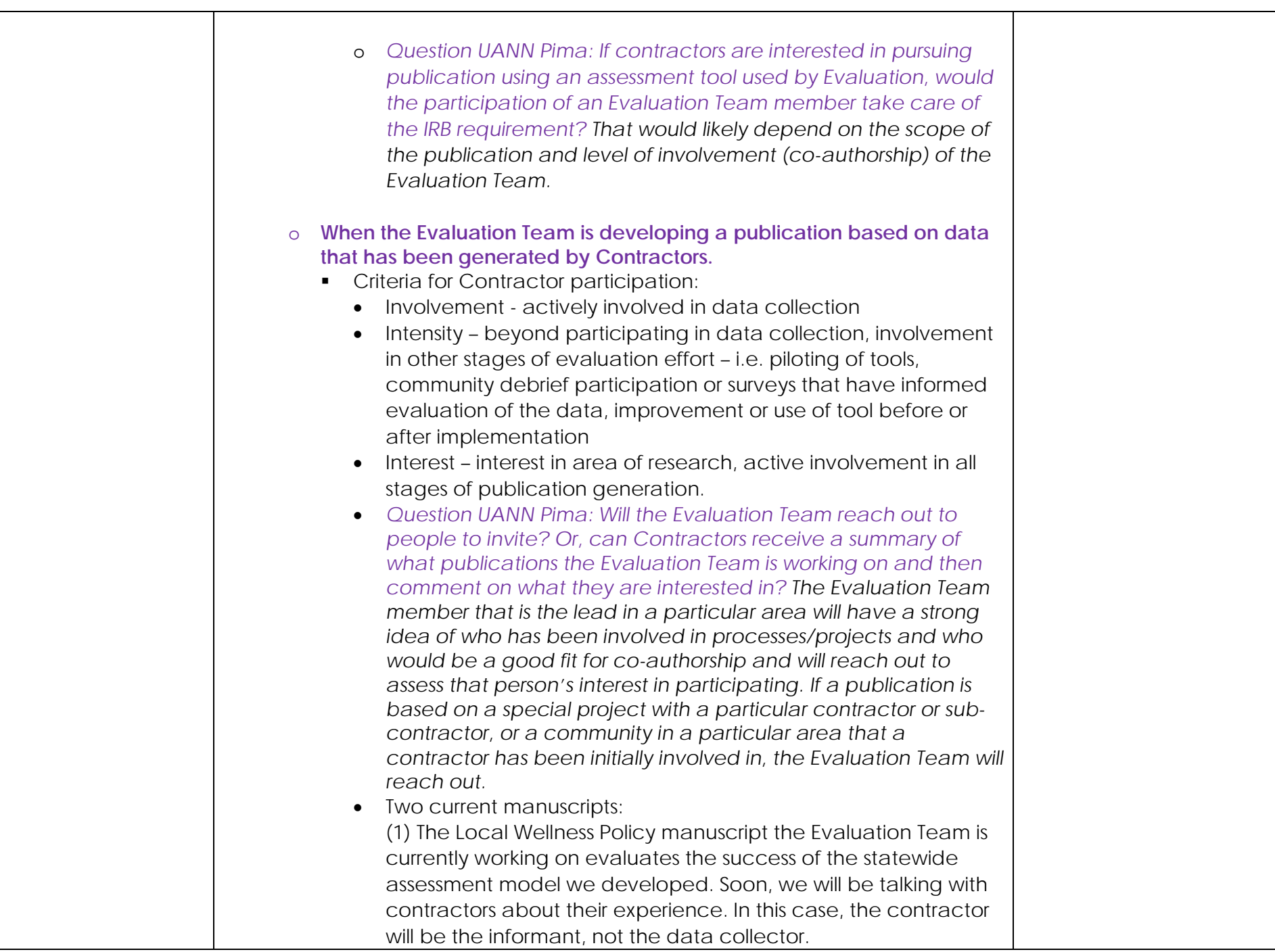

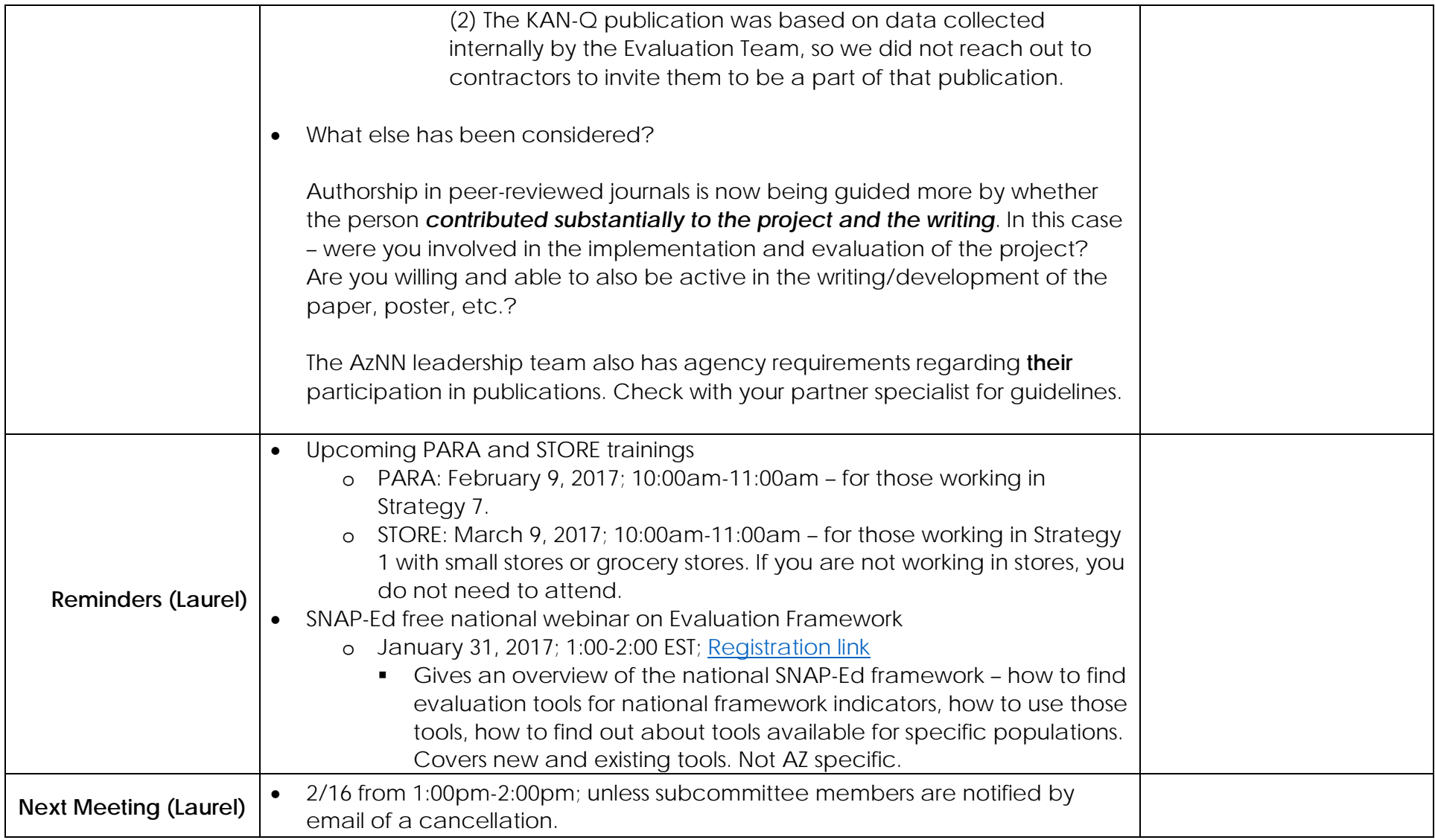